# **OpenSuse installieren Teil 3**

Alle Grafiken kann man mit der rechten Maustaste auf originalgröße vergrößern (Grafik anzeigen)

#### Geschrieben von: Administrator

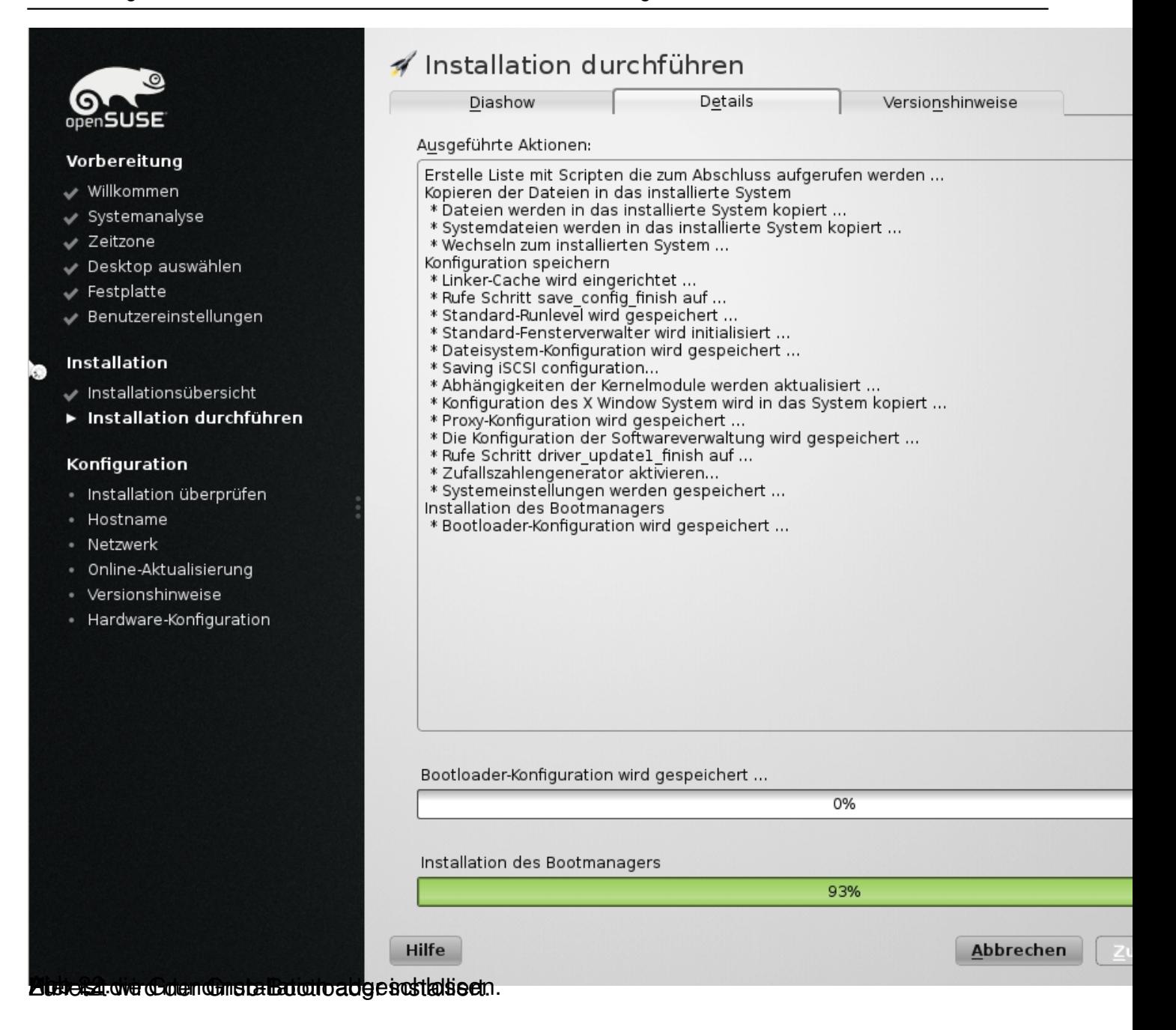

## Geschrieben von: Administrator

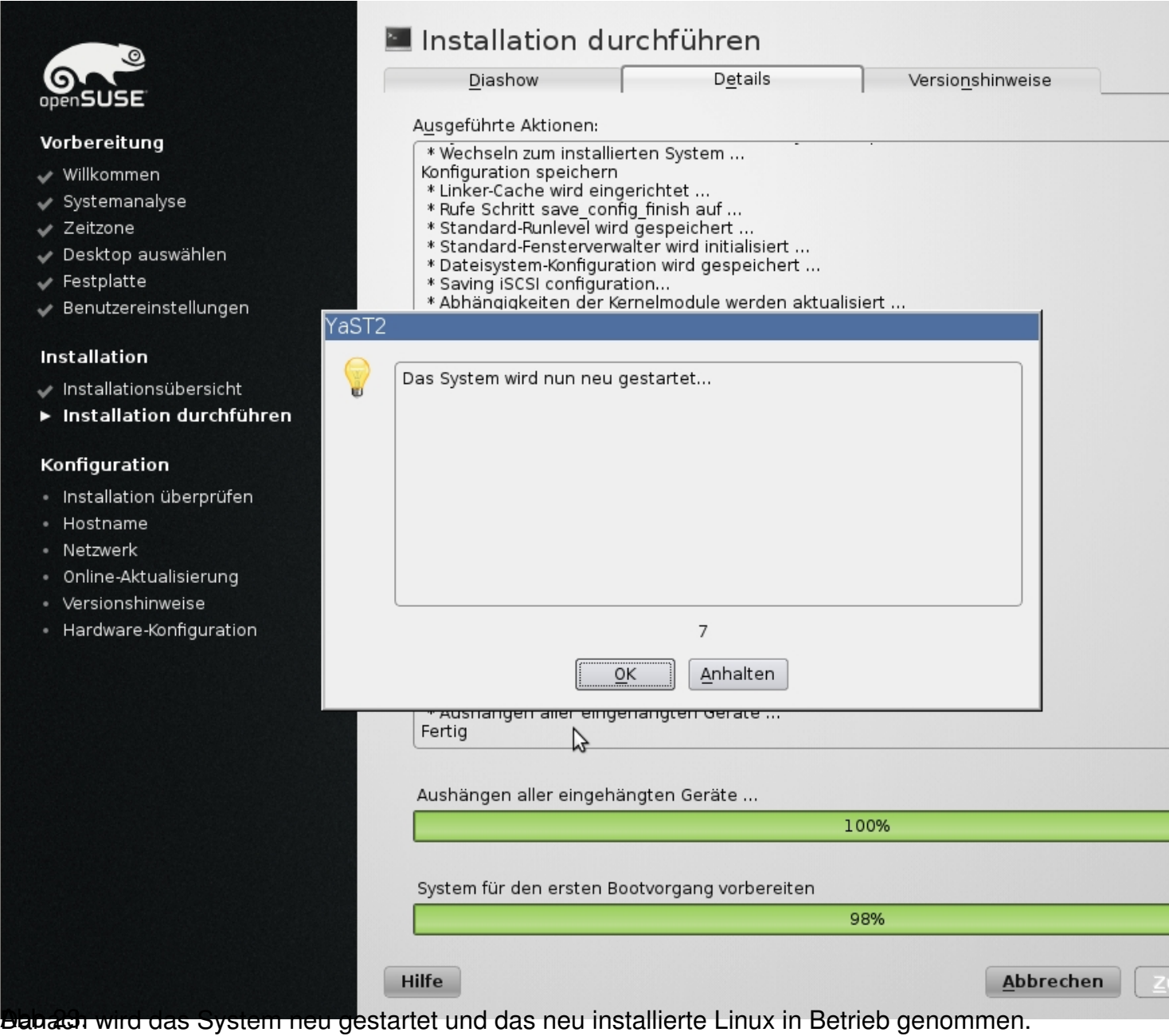

Geschrieben von: Administrator

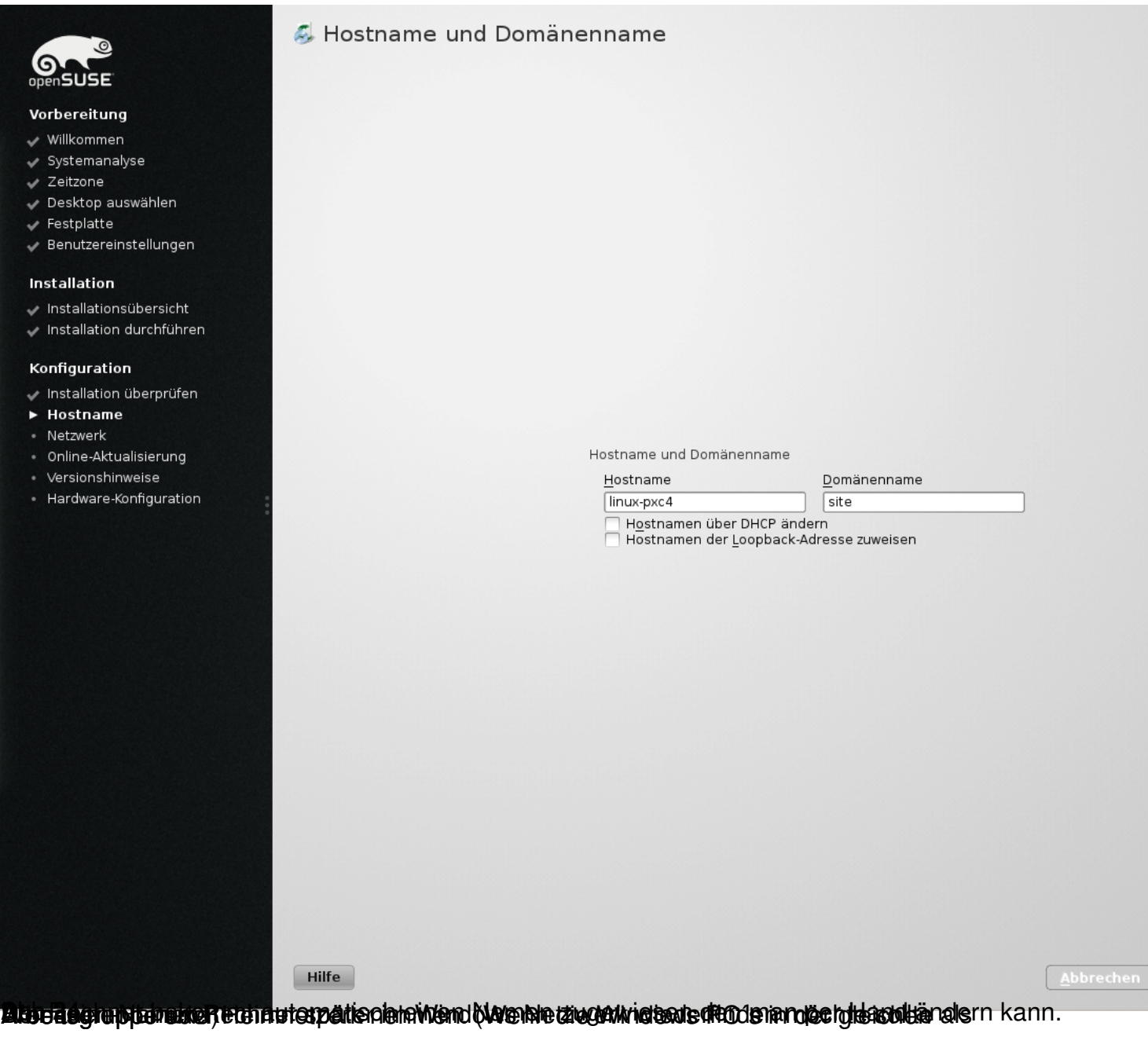

Geschrieben von: Administrator

Donnerstag, den 16. Juli 2015 um 00:00 Uhr - Aktualisiert Donnerstag, den 16. Juli 2015 um 18:20 Uhr

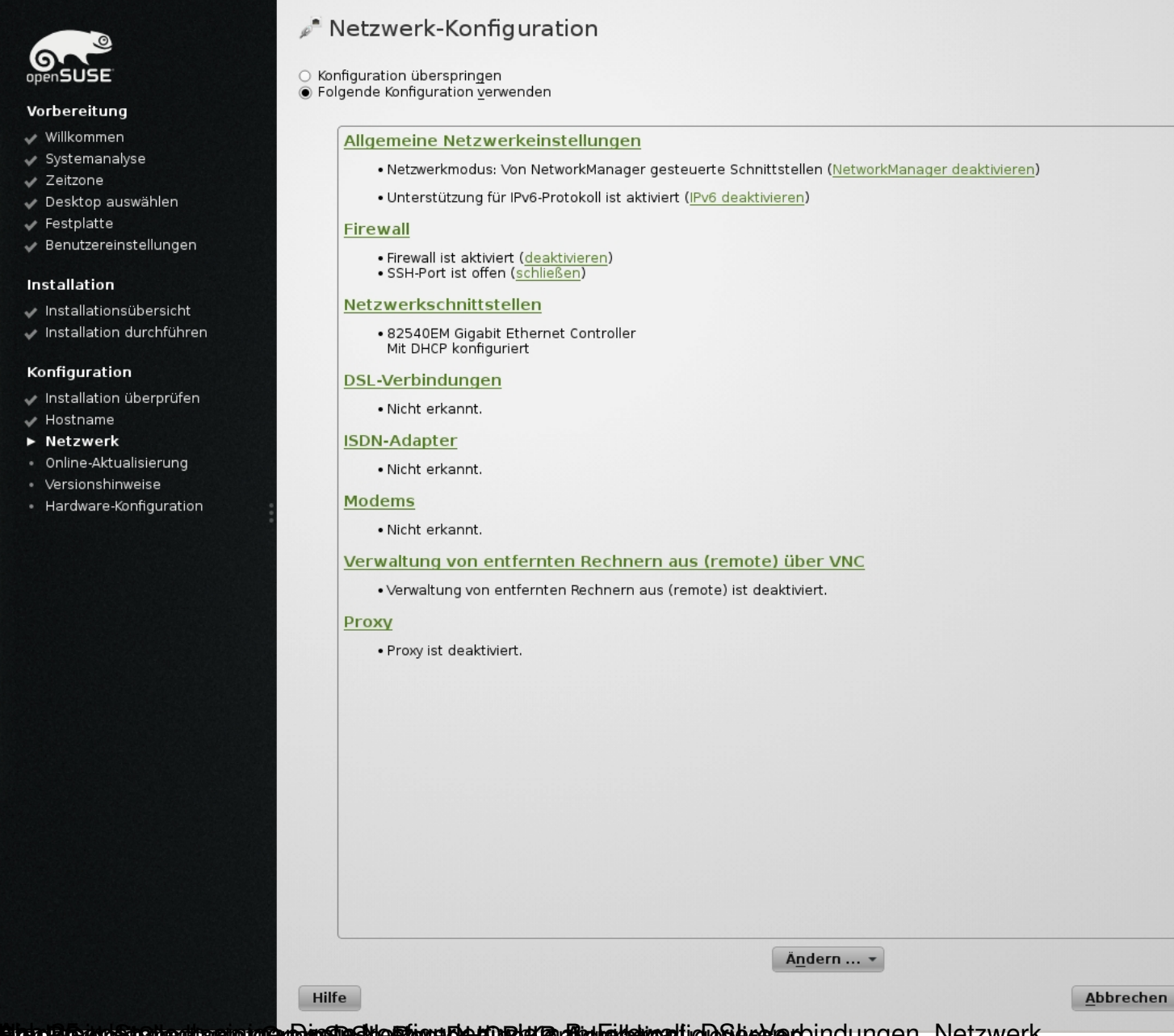

**Bether Catalong tractery and the state of the functional industry and the start industry of the Series of Australian Series and the Series of Australian Series and the Series Series and the Series Series and Text Series S** 

#### Geschrieben von: Administrator Donnerstag, den 16. Juli 2015 um 00:00 Uhr - Aktualisiert Donnerstag, den 16. Juli 2015 um 18:20 Uhr

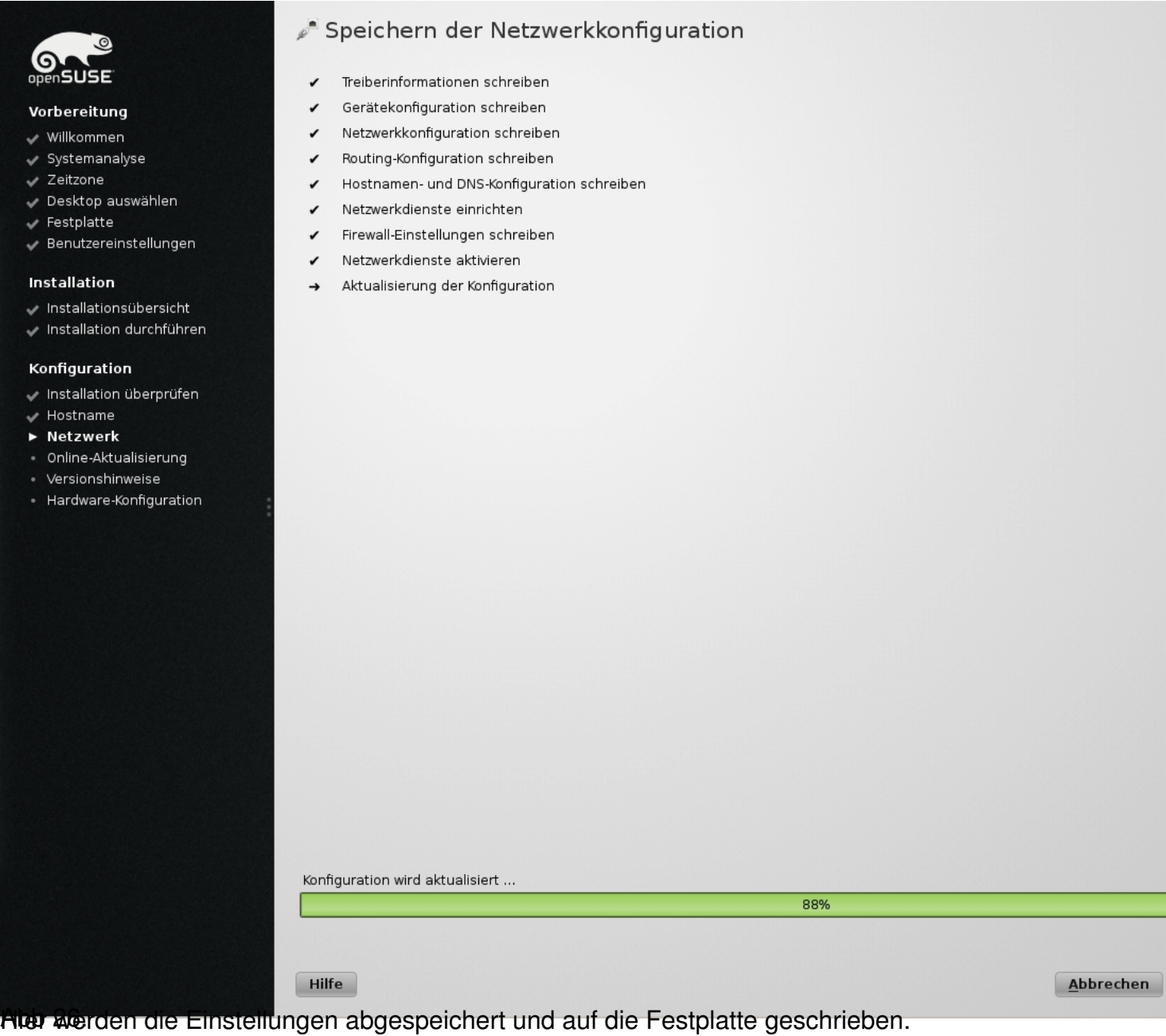

Geschrieben von: Administrator

Donnerstag, den 16. Juli 2015 um 00:00 Uhr - Aktualisiert Donnerstag, den 16. Juli 2015 um 18:20 Uhr

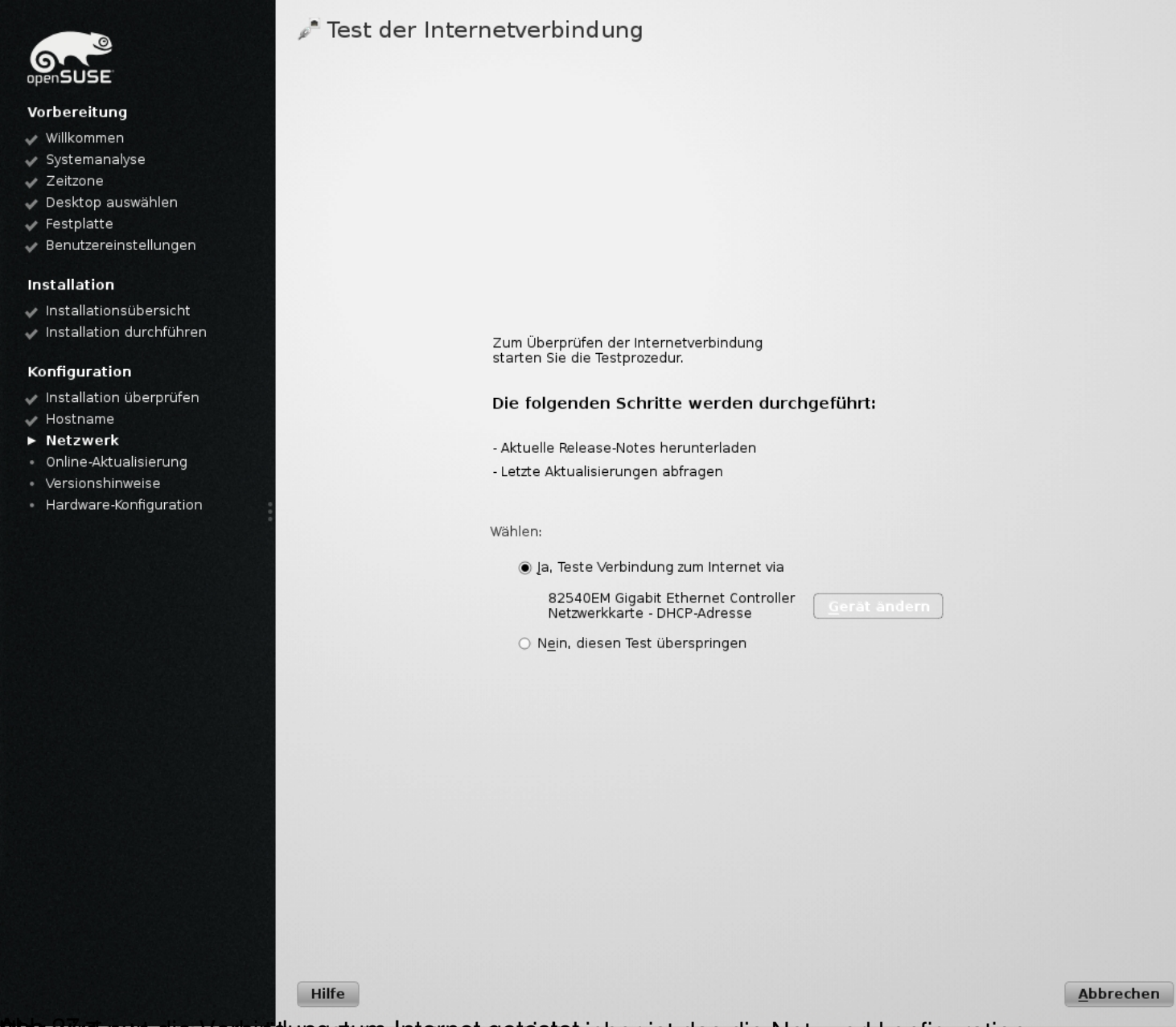

**Bier wird estraren verbindung zum Weemen geteistet.** Die das die Netzwerkkonfiguration

Geschrieben von: Administrator

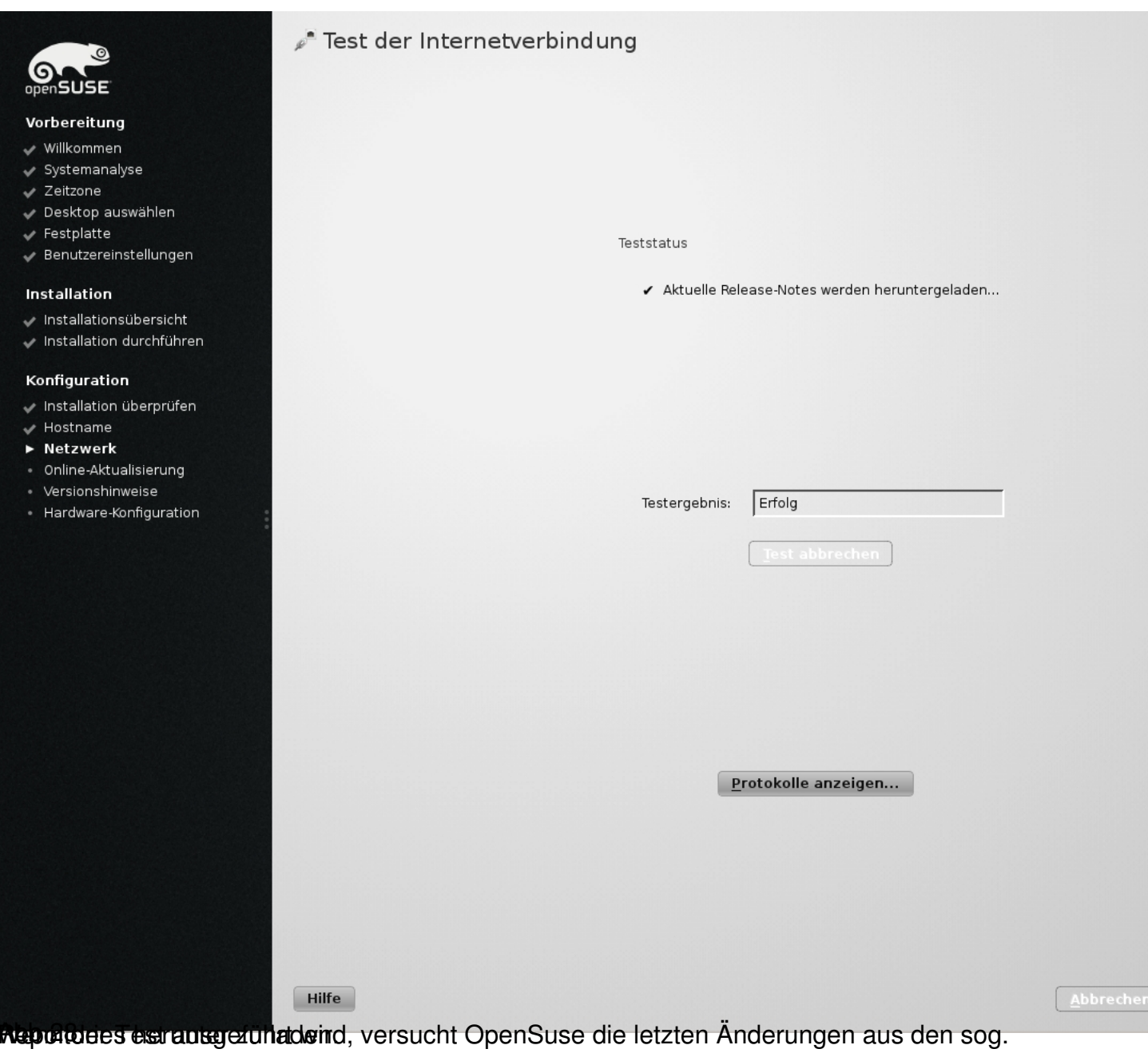

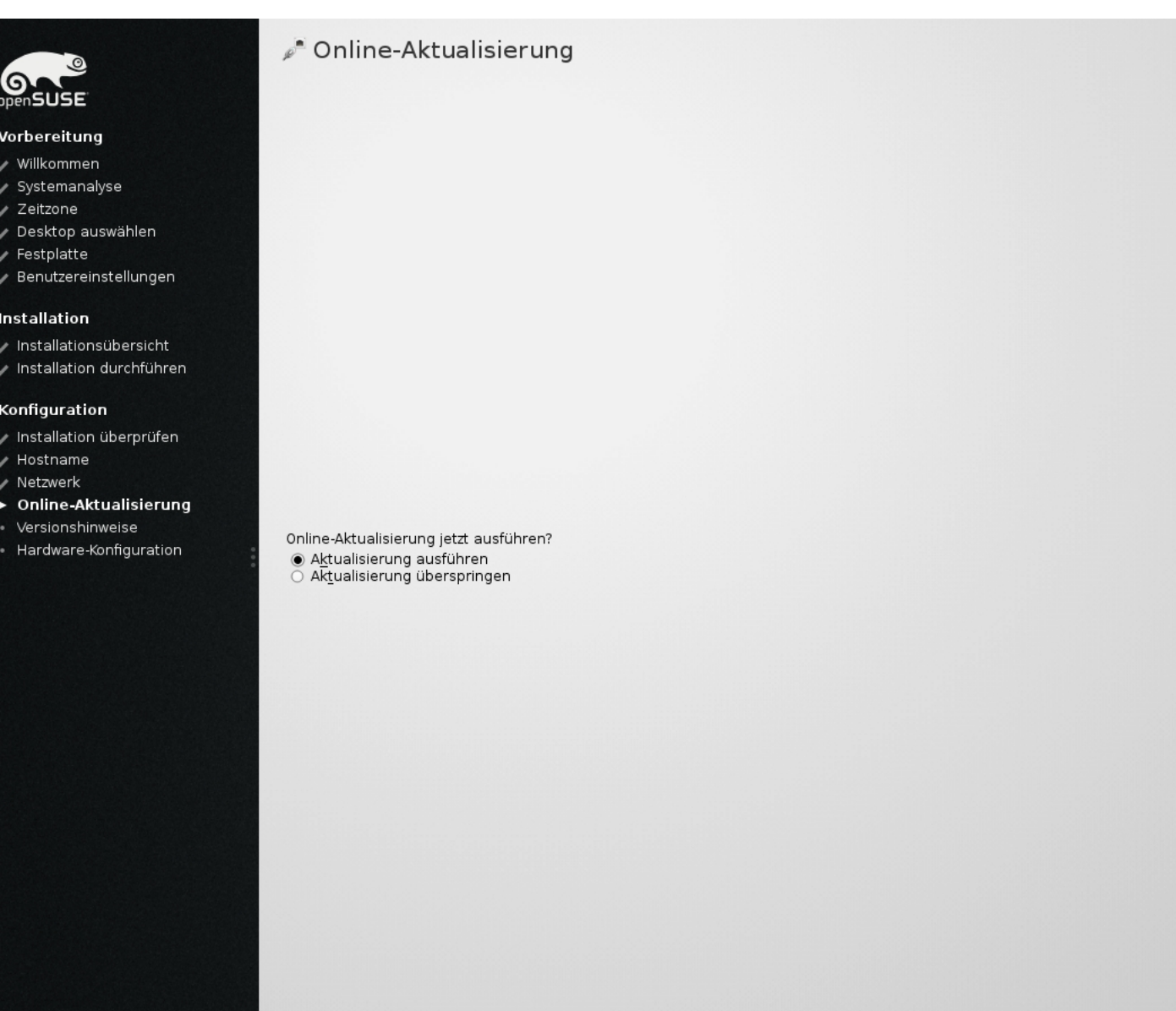

**Vrigsach na representations and de la man de contact and descriptions and and analytical settember of the chapter**